#### **EasyRecorder Взломанная версия Скачать [Win/Mac]**

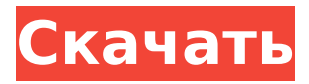

**EasyRecorder Crack+ [Latest]**

EasyRecorder — это небольшой, но эффективный аудиорекордер для Windows, который записывает любой звук, сгенерированный или запрошенный любой другой компьютерной программой, такой как Windows Media Player, Quick Time, Winamp и т. д. Кроме того, EasyRecorder также записывает любые звуки, поступающие из

Интернета через вашу звуковую карту, либо в виде аудиофайлов, либо в виде прямых трансляций. Записанные звуки сохраняются в формате wav, получая наилучшее качество. После этого вы можете легко конвертировать файлы wav в mp3. EasyRecorder также позволит вам записывать любые онлайнаудиоразговоры, например, по интернеттелефонии. Если вы хотите записывать деловые разговоры, чтобы

удобные заметки для дальнейшего использования, вы можете рассчитывать на EasyRecorder, который предоставит вам преимущество записи звука для безопасного хранения. Скриншоты EasyRecorder: Загрузка и просмотр. Загружайте и просматривайте свои игры, программное обеспечение и приложения. Рейтинг. Оценивайте свои любимые

позже преобразовать их в

приложения и игры.

Публичный показ покажите свои обзоры и рейтинги в Интернете для всеобщего обозрения. Обзоры продуктов просмотрите список опубликованных нами обзоров продуктов. Торговая площадка объявления и товары, включая приложения, выставленные на продажу. Playstore просмотрите доступные приложения в Google Play.Q: Как я могу использовать TabBarController в

UIViewController? Сначала я настроил TabBarController - (пусто) viewDidLoad { [супер viewDidLoad]; UITabBarController \*tbc = [[UITabBarController alloc] init]; // создаем две вкладки UINavigationController \*tbcNavigationController = [[UINavigationController alloc] initWithRootViewContr oller:viewControllerOne]; UINavigationController \*tbcNavigationController2 = [[UINavigationController alloc] initWithRootViewContr oller:viewControllerTwo]; //

#### панель вкладок. [self.view addSubview:tbc.view]; } Затем создается мой viewControllerTwo - (пусто) viewDidLoad { [супер viewDidLoad]; self.title = @"Второй контроллер представления"; } я

настраиваем контроллеры

панели вкладок. [tbc setVie

wControllers:@[tbcNavigatio

nController]]; // показать

**EasyRecorder Crack +**

#### EasyRecorder 2022 Crack это небольшой, но эффективный

#### аудиорекордер для Windows, который записывает любой звук, сгенерированный или запрошенный любой другой компьютерной программой, такой как Windows Media Player, Quick Time, Winamp и т. д. Кроме того, EasyRecorder также записывает любые звуки, поступающие из Интернета через вашу звуковую карту, либо в виде аудиофайлов, либо в виде прямых трансляций. Записанные звуки сохраняются в формате

## wav, получая наилучшее качество. После этого вы

можете легко конвертировать файлы wav в mp3. EasyRecorder также позволит вам записывать любые онлайнаудиоразговоры, например, по интернеттелефонии. Если вы хотите записывать деловые разговоры, чтобы позже преобразовать их в удобные заметки для дальнейшего использования, вы можете рассчитывать на EasyRecorder, который

предоставит вам преимущество записи звука для безопасного хранения. Встроенный рекордер звуковых файлов OGG Vorbis Записывает звуки из интернет-потоков Простой в использовании, всего одним щелчком мыши EasyRecorder очень прост в использовании. Все, что вам нужно сделать, это открыть EasyRecorder, выбрать папку назначения для записанных звуков и нажать кнопку «Запись». Каждый записанный звук

будет сохранен в выбранной папке. Вы также можете контролировать скорость записи, устанавливать формат записи (включая битрейт) и продолжительность сохранения записи. Ключевые особенности EasyRecorder: 1. Совместимость с Windows 2. Автоматическое отключение после сеанса записи 3. Простота настройки 4. Простой и удобный в использовании 5. Встроенный рекордер

звуковых файлов OGG Vorbis 6. Запись интернетпотоков 7.

Мультиплатформенность: работайте в Windows, OSX и Linux. 8. Мощная

многодорожечная

установка Примечание:

EasyRecorder не является

бесплатным программным

обеспечением, оно

включает пробную версию

для настольных

компьютеров. Пожалуйста, убедитесь, что на вашем компьютере достаточно

места на диске для

системных файлов

EasyRecorder. EasyRecorder теперь является бесплатным. Системные файлы имеют размер всего 2M. ПРЕДУПРЕЖДЕНИЕ: EasyRecorder предназначен только для образовательных целей, а не для коммерческих целей.EasyRecorder следует использовать только для учебы и самообучения. Пожалуйста, свяжитесь с нами, если вы хотите использовать EasyRecorder в коммерческих целях.

Пользователь имеет полный контроль над записанными звуками. Пользователь может изменять записанные файлы по своему усмотрению, в том числе: перемещать, копировать, удалять и переименовывать файлы в произвольном порядке. Совместимость: Windows 98/ME/NT/2000/XP 1709e42c4c

EasyRecorder — это простой, дешевый и в то же время очень универсальный инструмент для записи звука. Независимо от того, какую программу вы используете для создания звука, независимо от того, откуда исходит звук, EasyRecorder будет записывать. EasyRecorder предлагает три различных режима записи: 1) Запись с динамиков Простой

способ записи звука с динамиков, вам просто нужно выбрать опцию «Запись с динамиков». 2) Запись с любого источника звука Опция «Запись с любого источника звука» автоматически начнет запись при воспроизведении любого другого источника звука. Образец приведен ниже. А затем выберите опцию «Запись из любого другого источника звука», после чего вы найдете звук, который хотите записать, в «Мой компьютер»,

 $17 / 30$ 

скопируйте путь и запишите его. (Эти параметры также доступны, если у вас включена функция автозапуска.) 3) Запись со звуковой карты Если на вашем компьютере установлено несколько звуковых карт, easyRecorder автоматически определит, какую из них вы используете. (Вы найдете индикатор «Запись с [имя звуковой карты]», расположенный в верхнем левом углу окна во время

записи.) Вы можете использовать его для записи любого звука, генерируемого вашей звуковой картой, будь то из окон или других приложений. Позже вы можете выбрать записанный звук и нажать кнопку «Преобразовать в mp3», чтобы преобразовать его в формат mp3! Помимо записи звука в трех разных режимах, вы также можете начать запись в любой момент времени, остановить запись в любой

### момент, очень просто воспроизвести любой записанный звук (1); 2) вы увидите записанную звуковую волну,

отображаемую в строке

состояния, и кнопку

«Старт/Стоп», чтобы вы

могли запускать и

останавливать. - Вы

можете настроить

скорость записи (скорость)

Запишите звуки и

позвольте им играть Эта

опция позволяет вам

сделать свою собственную

запись, вы можете

# скорость записи и целевые

настройки. Кроме того, easyRecorder также позволяет вам выбрать формат записи «Waveform» или «Sound» в дополнение к опции «Audio file type». Захват аудио во время разговоров по Skype EasyRecorder позволяет записывать разговоры по Skype через звуковую карту или микрофон. EasyRecorder поддерживает аудиопотоки с нескольких веб-камер и даже с микрофона. Просто

#### выберите кнопку «Старт/Стоп» и нажмите «Начать захват!». Вебкамера или микрофон появятся в «Списке устройств захвата», и вы сможете записывать свои

**What's New in the?**

разговоры в Skype. Высокая скорость записи

Easy Recorder — это небольшой, но эффективный аудиорекордер для Windows, который записывает любой звук, сгенерированный или запрошенный любой другой компьютерной программой, такой как Windows Media Player, Quick Time, Winamp и т. д. С EasyRecorder вы можете записывать любой звук в виде файла wav и файла mp3. Записи можно воспроизвести в любом существующем аудиоплеере, чтобы услышать именно то, что вы записали. Easy Recorder также можно использовать для записи аудиопотоков в Интернете

#### или онлайн-разговоров, когда микрофон не контролируется иным образом. EasyRecorder может записывать любой звук в виде файла wav или mp3 и преобразовывать его в другие аудиофайлы. Преобразования могут быть сделаны в любое время. Вы даже можете делать это по часам, например, во время 30-минутного разговора. Поэтому выберите ваши любимые приложения для записи, выберите время и

продолжительность

#### записи, и EasyRecorder запишет ваши любимые звуки. Функции: Easy Recorder — это небольшой, но эффективный аудиорекордер для Windows, который записывает любой звук, сгенерированный или запрошенный любой другой компьютерной программой, такой как Windows Media Player, Quick Time, Winamp и т. д. Записи сохраняются в формате wav, получая наилучшее качество. После этого вы можете

#### легко конвертировать файлы wav в mp3. Вы можете выбрать запись одновременно или последовательно. Записывать можно с микрофона или со звуковой карты. Easy Recorder позволяет запланировать время записи в течение дня, а также установить будильник для начала записи. Easy Recorder также позволяет записывать любые онлайнаудиоразговоры, например, разговоры по

#### интернет-телефонии. Если вы хотите записывать деловые разговоры, чтобы позже преобразовать их в удобные заметки для дальнейшего использования, вы можете рассчитывать на EasyRecorder, который предоставит вам преимущество записи звука для безопасного хранения. Easy Recorder Описание: Easy Recorder это небольшой, но эффективный аудиорекордер для

#### записывает любой звук, сгенерированный или запрошенный любой другой компьютерной программой, такой как Windows Media Player, Quick Time, Winamp и т. д. Easy Recorder может записывать любой звук в виде файла wav и файла mp3. Записи можно воспроизвести в любом существующем аудиоплеере, чтобы услышать именно то, что вы записали. Easy Recorder также можно использовать для записи

#### аудиопотоков в Интернете или онлайн-разговоров, когда микрофон не контролируется иным образом. Easy Recorder может записывать любой звук в виде файла wav или mp3 и преобразовывать его в другие аудиофайлы. Преобразования могут быть

**System Requirements:**

#### Mac OS X: 10.8.4 или новее Компьютеры Mac на базе процессоров Intel, включая MacBook, MacBook Pro, Mac mini и Mac Pro. (Маки с процессорами PowerPC не поддерживаются.) Процессор 2 ГГц или быстрее 4 ГБ ОЗУ 2 ГБ свободного места на жестком диске интернетсоединение Веб-браузер: Safari, Firefox или Chrome Для завершения установки и завершения процесса

#### обновления могут потребоваться другие программы. По желанию: USB-адаптер для камеры Apple (39 долларов США) Адаптер USB-клавиатуры Apple (69 долларов США)